Métodos de controle clássico são geralmente empregados para o projeto de reguladores de velocidade de unidades na condição de operação isolada. Duas abordagens são usadas a seguir com este objetivo:

- projeto no domínio da frequência usando diagramas de Bode;
- projeto usando o método de Ziegler-Nichols.

## **3.5.2 Compensação usando compensador de atraso de fase**

A função de transferência de um compensador de atraso de fase é dada por:

$$
G_c(s) = K \frac{1 + s\tau}{1 + s\alpha\tau}
$$

com  $\alpha > 1$ . A resposta em frequência do compensador é mostrada na Figura 51.

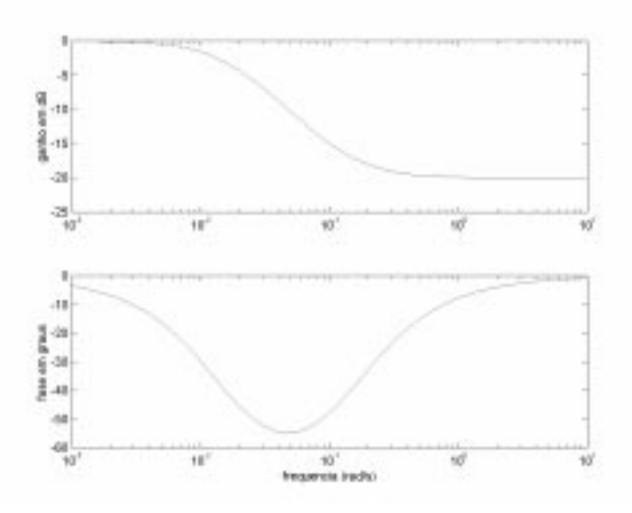

Figura 51: Resposta em freqüência do compensador de atraso de fase

A compensação usando o compensador de atraso de fase é feita colocando o compensador em cascata com o processo (Fig. 52).

Suponhamos que o sistema não-compensado tenha a resposta em frequência mostrada na figura 53, e que sua margem de fase seja insuficiente.

Na compensação usando o compensador de atraso de fase, tenta-se reduzir a frequência de corte de ganho do sistema não-compensado, utilizando-se a atenuação de  $G_c(s)$  a altas frequências, de modo que a nova frequência de corte de ganho  $w_1^c$  propicie a margem de fase desejada.

*Capítulo 3 Controle Primário de Velocidade*

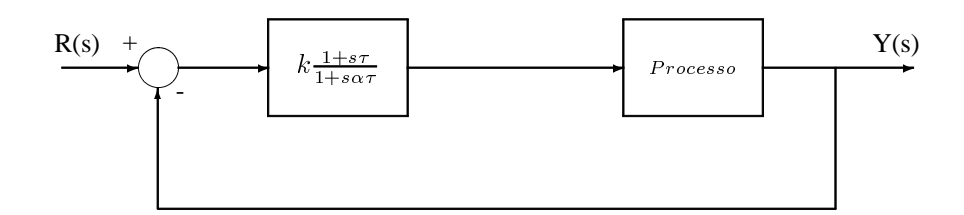

Figura 52: Compensador de atraso de fase e processo

O procedimento para o projeto pode ser resumido nos seguintes passos:

- 1. Traçar os diagramas de Bode do sistema não-compensado, e determinar a sua margem de fase. Se esta não atender às especificações, prosseguir com o passo 2.
- 2. Determinar a frequência em que se obteria a margem de fase desejada se a curva de amplitude cortasse o eixo de 0  $dB$  nesta freqüência (deixar uma folga de  $5^{\circ}$  a  $15^{\circ}$  para levar em conta o atraso provocado pelo compensador).
- 3. Calcular a atenuação necessária à frequência  $\omega_c$  para assegurar que a curva de amplitude cruza  $0$  dB a esta frequência.
- 4. Determinar a posição do zero do compensador de acordo com o atraso permissível para  $G_c(\omega)$ , para assegurar que a curva de amplitude cruza 0 dB a esta frequência.
- 5. Calcular  $\alpha$  a partir da atenuação calculada no passo 4.
- 6. Calcular o polo como  $\omega_p = \frac{\omega_z}{\alpha}$ , onde  $\omega_z$  é a frequência correspondente ao zero.

# **3.5.3 Procedimento para ajuste aproximado dos parâmetros de reguladores de velocidade para hidrogeradores**

A parte ajustável da função de transferência em malha fechada do sistema de controle primário de velocidade de um hidrogerador é dada por:

$$
F_{aj}(s) = \frac{1}{R} \frac{1 + sT_r}{1 + s\frac{r}{R}T_r}
$$

A derivação a seguir permite o cálculo aproximado de  $T_r$  e r. Em regime permanente ( $s \approx 0$ ) tem-se:

$$
F_{aj} = \frac{1}{R}
$$

Como para altas frequências  $w \frac{r}{R} T_r \gg 1$ , ou  $w \gg \frac{R}{r} T_r$ , tem-se um ganho

$$
\frac{1}{R} \frac{sT_r}{s \frac{r}{R} T_r} = \frac{1}{r}
$$

ou  $\frac{R}{r}$  vezes o ganho  $\frac{1}{R}$  na frequência zero. Também nas altas frequências o ângulo de fase se

#### *Seção 3.5 Síntese de Parâmetros de Reguladores de Velocidade de Turbinas Hidráulicas*

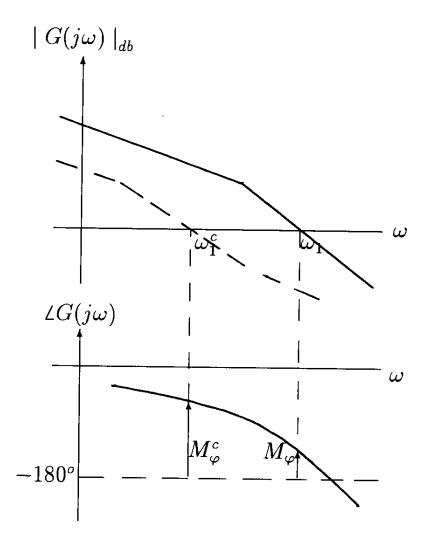

Figura 53: Compensação por atraso de fase.

aproxima de zero.

Portanto, para altas frequências pode-se considerar:

$$
F_{aj}(s) \simeq \frac{1}{r}
$$

Este é o motivo pelo qual  $r$  é chamado *estatismo transitório*. Como  $r > R$  (compensador de atraso de fase), o ganho nas frequências mais altas é menor que o ganho em regime permanente.

Normalmente  $R$  é fixado em um valor compatível com a operação do sistema interligado  $(R = 4\%$  ou 5%). Portanto os parâmetros a ajustar são  $r \in T_r$ .

Para assegurar uma boa resposta e estabilidade, projeta-se uma margem de fase do sistema compensado de cerca de 40°. Considerando um atraso de cerca 15° introduzido pela função  $(1+T_r s)/(1+\frac{r}{R} T_r s)$ , a função compensada

$$
\frac{(1-T_w s)}{r(1+sT_1)(1+s\frac{T_w}{2})(1+s\frac{M}{D})D}
$$

deve ter um ângulo de fase de  $-125^{\circ}$  (já que  $-125^{\circ} - 40^{\circ} - 15^{\circ} = -180^{\circ}$ ).

Deve-se observar que a função ajustável  $F_{aj}(s)$  foi aproximada por seu ganho a altas frequências,  $(\frac{1}{r})$ .

Considerando-se a parcela  $\frac{1}{1+s\frac{M}{D}}$  tem-se que a relação  $\frac{M}{D}$  é pequena, ou seja, a frequência de corte  $\frac{D}{M}$  é bem menor do que  $\omega_1^c$ . Portanto o ângulo em  $\omega_1^c$  é

*Capítulo 3 Controle Primário de Velocidade*

$$
\theta(\omega_1^c) = -\tan^{-1}\left(\frac{w_1^c M}{D}\right) = -\tan^{-1}\left(\frac{w_1^c}{D/M}\right)
$$

e  $\frac{D}{M}$  <  $w_1^c$ . Então  $\theta(w_1^c) \approx -90^\circ$ .

Portanto os termos restantes devem contribuir com  $-35^\circ$ . Uma aproximação adicional é feita desprezando-se a contribuição de fase do termo que depende de  $T_1$ . Isto equivale a considerar que a frequência de corte  $\frac{1}{T_1}$  é tal que  $\frac{1}{T_1} \gg w_1^c$ , ou seja a contribuição em fase de  $\frac{1}{1+sT_1}$  em  $w_1^c$  é  $0^o$ .

Então a fase de

$$
\frac{1-T_w s}{1+s\frac{T_w}{2}}
$$

deve ser  $-35^\circ$ . Então:

$$
-\tan^{-1}(T_w\omega_1^c) - \tan^{-1}(\frac{T_w}{2}\omega_1^c) = -35^o
$$

ou

$$
\tan^{-1}(T_w \omega_1^c) + \tan^{-1}(\frac{T_w}{2}\omega_1^c) = 35^o
$$

Fazendo tan  $\theta \approx \theta$  tem-se:

$$
T_w\omega_1^c + \frac{T_w}{2}\omega_1^c = 35 \times \frac{\pi}{180^o}
$$

ou

$$
\omega_1^c = \frac{0.4}{T_w}
$$

Esta frequência deve corresponder à passagem por  $\theta$  dB, ou seja

$$
|F^c(jw_1^c)|=1
$$

A função de transferência com o compensador aproximado por um ganho  $\frac{1}{r}$  tem a forma já vista:

$$
\frac{1}{rD}\frac{(1-sT_w)}{(1+s\frac{M}{D})(1+s\frac{T_w}{2})(1+sT_1)}
$$

Usando o fato de que  $T_1w_1^c \ll 1$  tem-se que:

$$
|\frac{1}{1+jw_1^cT_1}| \simeq 1.0
$$

e a condição fica:

*Seção 3.5 Síntese de Parâmetros de Reguladores de Velocidade de Turbinas Hidráulicas*

$$
\mid \frac{1}{rD}\frac{(1-j0.4)}{(1+\jmath \frac{0.4M}{T_wD})(1+j0.2)}\mid=1
$$

Ou aproximadamente:

$$
\left| \frac{1}{rD} \frac{1 - j0.4}{j \frac{0.4M}{T_w D} (1 + j0.2)} \right| = 1
$$

onde foi suposto que:

$$
\mid 1+jw^{c}_{1}\frac{M}{D}\mid \approx w^{c}_{1}\frac{M}{D}
$$

já que  $w_1^c \frac{M}{D} \gg 1$ . Adicionalmente, supondo que:

$$
\frac{|1 - jw_1^c T_w|}{|1 + jw_1^c \frac{T_w}{2}|} \approx 1.0
$$

tem-se:

$$
\mid \frac{1}{rD}\frac{1}{\jmath\frac{0.4M}{T_wD}}\mid = 1
$$

Então  $\frac{T_w}{0.4Mr} = 1$  e

$$
r=2.5\frac{T_w}{M}
$$

#### **Determinação de**  $T_r$ :

A função de transferência

$$
\frac{1 + sT_r}{1 + s\frac{r}{R}T_r} \tag{3.148}
$$

deve ter um ângulo de fase de  $-15^0$  na frequência de corte de ganho  $w_1^c = \frac{0.4}{T_w}$ . Então<br>  $\tan^{-1} \frac{0.4T_r}{T_w} - \tan^{-1} \frac{0.4rT_r}{T_w} = -15^0$ 

$$
\tan^{-1} \frac{0.4T_r}{T_w} - \tan^{-1} \frac{0.4rT_r}{T_wR} = -15^0
$$

Usando-se

$$
\tan(\alpha - \beta) = \frac{\tan \alpha - \tan \beta}{1 + \tan \alpha \tan \beta}
$$

com

$$
\tan(-15^0) = -\tan 15^0 = -0.268
$$

e fazendo-se  $X = \frac{0.4T_r}{T_w}$ , tem-se:

 $X - \frac{r}{R}X$  $1 + X^2 \frac{r}{R}$  $= -0.268$  (3.149)

ou

$$
X^{2} + \frac{(1 - \frac{r}{R})}{0.268\frac{r}{R}} + \frac{R}{r} = 0
$$

A solução é:

$$
X = \frac{-\frac{1 - \frac{r}{R}}{0.268\frac{r}{R}} \pm \sqrt{\left(\frac{1 - \frac{r}{R}}{0.268\frac{r}{R}}\right)^2 - 4\frac{R}{r}}}{2}
$$

Como  $X = \frac{0.4T_r}{T_w}$ , segue que:

$$
T_r = \left[\frac{\frac{r}{R} - 1}{0.536\frac{r}{R}} + \sqrt{\left(\frac{1 - \frac{r}{R}}{0.536\frac{r}{R}}\right)^2 - \frac{R}{r}}\right] \frac{T_w}{0.4}
$$

A raiz com sinal positivo é escolhida porque um maior valor de  $T_r$  assegura a relação  $T_r \frac{0.4}{T_w} \gg 1$  fazendo com que  $\frac{1+sT_r}{R(1+s\frac{r}{R}T_r)}$  tenha um ganho de cerca de  $\frac{1}{r}$  na frequência  $w_1^c$ .

**3.5.3.1 Ajuste de parâmetros de compensadores pelo método de Ziegler-Nichols** Os ajustes propostos por Ziegler e Nichols são expressos em termos do valor do ganho  $K_{osc}$ de um controlador proporcional (Fig. 54) que leva o sistema ao limite da estabilidade e do período da oscilação sustentada que ocorreria neste limite, dado por  $P_{osc} = \frac{2\pi}{\omega_{osc}}$ .

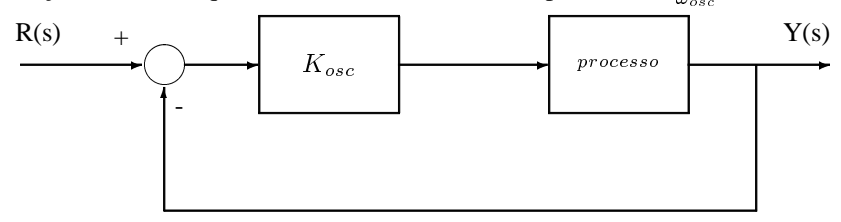

Figura 54: Ajuste de Ziegler-Nichols

O método de Ziegler-Nichols permite a determinação dos parâmetros do compensador de uma maneira simples. Os seguintes ajustes são propostos para o controlador  $G_c(s)$ :

**Proporcional** (*P* ):  $G_c(s) = K_c$ , onde  $K_c = 0, 5K_{osc}$ **Proporcional-Integral** (*PI* ):  $G_c(s) = K_c(1 + \frac{1}{T_i s})$ , onde

*Seção 3.5 Síntese de Parâmetros de Reguladores de Velocidade de Turbinas Hidráulicas*

 $K_c = 0,45K_{osc}$  $T_i = 0,83P_{osc}$ **Proporcional-Integral-Derivativo (***PID* )  $G_c(s) = K_c(1 + \frac{1}{T_i s} + T_d s)$ , onde  $K_c = 0, 6K_{osc}$  $T_i = 0, 5P_{osc}$  $T_d = 0,125P_{osc}$ **Proporcional-Derivativo** (*PD* )  $G_c(s) = K_c(1+T_d s)$ , onde  $K_c = 0, 6K_{osc}$  $T_d = 0,125P_{osc}$ 

O método de Ziegler-Nichols é usado a seguir para a determinação dos parâmetros de controladores para reguladores de velocidade com configuração moderna.

blocos da Fig. 55 tem função de transferência

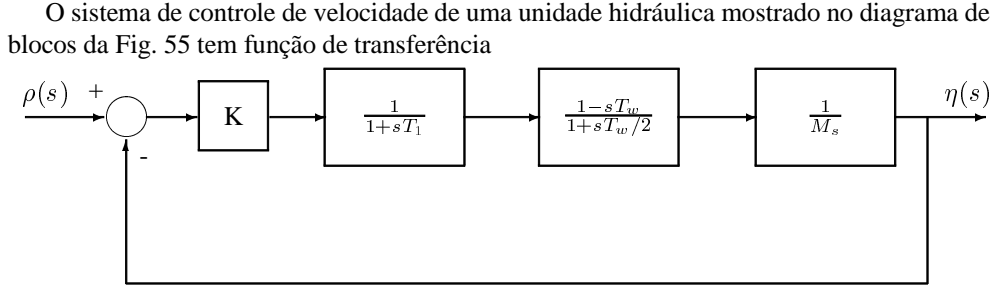

Figura 55: Sistema usado para calcular ganho

$$
\frac{\sigma(s)}{\rho(s)} = \frac{K(1 - sT_w)}{\frac{MT_1T_w}{2}s^3 + s^2(T_1 + \frac{T_w}{2})M + s(M - KT_w) + K}
$$

O controlador foi substituído por um ganho  $K \in T_1$  representa a constante de tempo do servoposicionador.

A equação característica é dada por:

$$
s^{3}(\frac{MT_{1}T_{w}}{2}) + s^{2}M(T_{1} + \frac{T_{w}}{2}) + s(M - KT_{w}) + K = 0
$$

Deve-se determinar o ganho  $K_{osc}$  que leva o sistema ao limiar da instabilidade. Usando Routh-Hurwitz:

*Capítulo 3 Controle Primário de Velocidade*

$$
\begin{array}{c|c}\ns^3 \\
s^2 \\
s^2 \\
s^1 \\
s^1 \\
s^0\n\end{array}\n\quad\n\begin{array}{c}\n\frac{MT_1T_w}{2} & M - KT_w \\
\frac{MT_1 + T_w}{2}(T_1 + \frac{T_w}{2}) & K \\
\frac{M(T_1 + \frac{T_w}{2})(M - KT_w) - K(MT_1T_w)/2}{M(T_1 + \frac{T_w}{2})} & 0\n\end{array}
$$

A condição para a existência de raízes sobre o eixo imaginário é:

$$
(T_1 + \frac{T_w}{2})(M - K_{osc}T_w) - K_{osc}\frac{T_1T_w}{2} = 0
$$

e, portanto

$$
K_{osc} = \frac{2T_1 + T_w}{3T_1 + T_w} \frac{M}{T_w}
$$

A frequência de oscilação pode ser calculada da equação auxiliar:

$$
M(T_1 + \frac{T_w}{2})s^2 + K_{osc} = 0
$$

Logo:

$$
s = \pm j \sqrt{\frac{2}{T_w(3T_1 + T_w)}}
$$

Portanto a frequência é dada por:

$$
\omega_{osc} = \sqrt{\frac{2}{T_w(3T_1 + T_w)}}
$$

e o período pode ser calculado de

$$
P_{osc} = \frac{2\pi}{\omega_{osc}}
$$

ou seja,

$$
P_{osc} = \pi \sqrt{2T_w(3T_1 + T_w)}
$$

#### **Exemplo:**

Seja o sistema com parâmetros:  $R = 0.05$  $M = 10.0\; seg$  $T_w = 2.0$  seg  $T_1 = 0.5~seg$ 

Então usando as expressões anteriores, tem-se  $K_{osc} = 4.286$  e  $P_{osc} = 11.755$  seg. Supondo inicialmente que o controlador seja PI. Então

*Seção 3.5 Síntese de Parâmetros de Reguladores de Velocidade de Turbinas Hidráulicas*

$$
G_c(s) = K_c(1 + \frac{1}{sT_i})
$$

onde  $K_c = 0.45K_{osc}$  e  $T_i = 0.83P_{osc}$ .

Os parâmetros do controlador são  $K_c = 1.9287$  e  $T_i = 9.757$  seg.

A estrutura do regulador com servoposicionador considerando-se apenas a ação PI ( $b'_p =$ 3) é (ver Eq.(2.96):

$$
\frac{1}{bt}+\frac{1}{sT_x}
$$

Então,

$$
G_c(s) = K_c + \frac{K_c}{sT_i} = \frac{1}{b_t} + \frac{1}{sT_x}
$$

Com os parâmetros calculados, tem-se:

$$
b_t = \frac{1}{K_c} \Rightarrow b_t = 0.5185
$$

$$
r = b_t \Rightarrow r = 0.5185
$$

$$
T_x = \frac{T_i}{K_c} \Rightarrow T_x = 5.06 \text{ seg}
$$

Usando-se a função de transferência do regulador, tem-se:

$$
\frac{b_p^{\prime}+b_t}{b_t b_p^{\prime}}\times\frac{1+s\frac{T_x}{b_p^{\prime}+b_t}}{1+s\frac{T_x}{b_p^{\prime}}}=\frac{1}{R}\times\frac{1+sT_r}{1+s\frac{r}{R}T_r}
$$

e  $T_r = \frac{T_x}{b'_p+b_t}$ ,  $R = \frac{b'_p b_t}{b'_p+b_t}$  e  $r=b_t$ , de tal modo que os dois lados da equação são equivalentes. Pode-se calcular  $b'_p$  usando a equação

$$
R = \frac{b_p' b_t}{b_p' + b_t}
$$

Então:

$$
b_p' = \frac{b_t R}{b_t - R}
$$

ou, com  $R = 0.05$ ,  $b'_p = 0.055$ .

 $T_r$  pode ser calculado usando-se a equação:

*Capítulo 3 Controle Primário de Velocidade*

$$
T_r = \frac{T_x}{b_p' + b_t}
$$

 $T_r = 8.82 \text{ sec}.$ 

O projeto de um controlador de atrase do fase por diagramas de Bode, usando as aproximações desenvolvidas anteriormente, leva a  $r = 0.5$  e  $T_r = 15.20$  seg.

(Subsubsubsection head:)Controlador  $PID$ 

Este controlador é dado por

$$
G_c(s) = K_c(1 + \frac{1}{T_i s} + T_d s)
$$

onde  $K_c = 0.6K_{osc}$ ,  $T_i = 0.5P_{osc}$  e  $T_d = 0.125P_{osc}$ Substituindo-se os parâmetros obtem-se

 $K_c = 2.57$  $T_i = 5.88 \, seg$  $T_d = 1.47 \text{ seg}$ 

Comparando com a estrutura do regulador de velocidade PID:

$$
G_c(s) = K_c + \frac{K_c}{T_i s} + K_c T_d s = \frac{1}{b_t} + \frac{1}{s T_x} + s T_n
$$

Usando as fórmulas de Ziegler-Nichols, tem-se:

$$
b_t = 0.389
$$
  
\n
$$
b_p' = 0.0574
$$
  
\n
$$
T_x = 2.288
$$
  
\n
$$
T_n = 3.778
$$

### **3.6 Exercícios**

1. O diagrama de blocos da Fig. 56 corresponde a um regulador de velocidade utilizado em unidades hidráulicas.

a) Ache a função de transferência  $N(s)/\sigma(s);$ 

b) Determine os estatismos permanente e transitório,  $R$  e  $\gamma$ , supondo  $T_c$  desprezível. Cálcule seus valores numéricos para  $T_a = 1,86$  s,  $T_i = 3,05$  s,  $G_f = 5,0$ ,  $H_p = 0,25$ ,  $t = 1$ . c) Se o regulador controla a velocidade de um gerador isolado de potência nominal 100 MW e freqüência nominal 60 Hz, o qual alimenta uma carga de 60 MW, calcule o desvio de freqüência resultante da aplicação de um degrau de carga de 3,0 MW. Suponha que 1% de variação de freqüência implica em 1% de variação da carga.

*Seção 3.6 Exercícios*

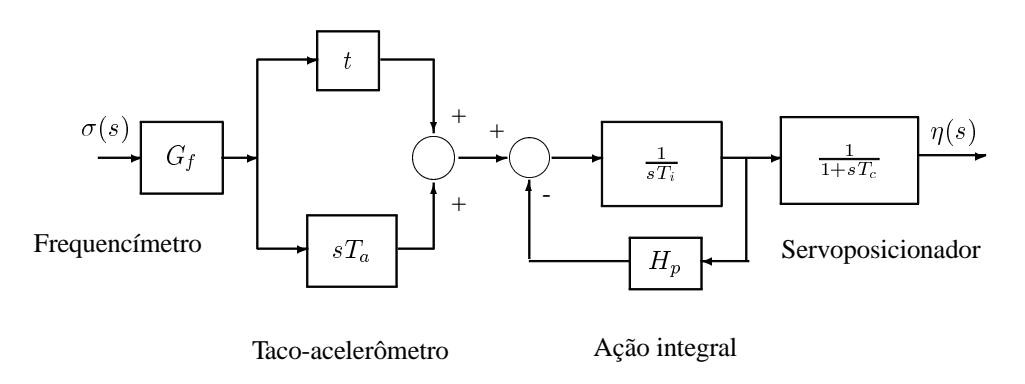

Figura 56: Diagrama de blocos para regulador do Exercício 1.

2. Dois sistemas  $A \in B$  têm as seguintes características:

Sistema A: Capacidade Nominal = 300 MW,  $R = 8\%$ ,  $D = 2\%$  para cada 1% de variação de freqüência;

Sistema B: Capacidade Nominal = 900 MW, R = 8%, D = 2% para cada 1% de variação de freqüência.

a) Supor que os sistemas operam isoladamente. Se o sistema  $A$  alimenta sua carga nominal de 200 MW, calcule a queda de frequência em regime permanente na área A após um degrau de carga de 5 MW;

b) Repetir (a), mas agora supondo áreas interligadas e que a área  $B$  está alimentando sua carga nominal de 800 MW. Calcule ainda os acréscimos de geração em cada área para suprir o degrau de carga na área A.

- 3. Considere o caso de uma área ligada a um sistema infinito, sem controle primário de velocidade. Denote por  $M$  a constante de inércia da área,  $D$  o coeficiente de amortecimento da carga da área e  $T$  o coeficiente de potência de sincronização entre a área e o sistema infinito. Através de uma análise para pequenas perturbações (modelo linearizado), calcule a resposta no tempo do desvio de freqüência que segue uma variação em degrau de amplitude  $\Delta L$  na carga Calcule a razão de amortecimento, a frequência natural não-amortecida e comente a cerca do desvio de freqüência em regime permanente.
- 4. Considere a malha de regulação de velocidade de um gerador isolado, sendo o regulador do tipo com queda de velocidade e  $T_R = 0.08$  s, turbina a vapor sem reaquecimento com ganho unitário e  $T_c = 0, 5$  s, constante de inércia do conjunto turbina-gerador, H, igual a 5,0 s. Além disso, considere que a carga varia com a freqüência de acordo com a relação 2,0 pu  $MW/1, 0$  pu  $rad/s$ . Calcule o mínimo valor do estatismo R para que o sistema de controle em malha fechada ainda permaneça estável.
- 5. Considere o sistema de controle de velocidade de um gerador hidráulico, cujos parâmetros são dados abaixo:
	- $T_1$  (constante de tempo do servomotor) = 0,2 s
	- $T_w$  (constante de tempo de partida da água) = 4,0 s
- $M$  (inércia da unidade) = 10,0 s
- **–** G (variação da carga com velocidade)= 1,0 pu/pu
- $R$  (estatismo permanente) = 0,05 pu/pu

Projete um regulador de velocidade para a unidade hidráulica de modo que a margem de fase do sistema compensado seja de aproximadamente 40<sup>o</sup>, admitindo-se um atraso de fase de 15<sup>°</sup> para a parte ajustável do regulador na nova frequência de cruzamento de ganho. Para executar o projeto, utilize:

- **–** A abordagem aproximada sugerida na Subseção 3.5;
- **–** Um procedimento similar ao da Subseção 3.5, mas sem a introdução de aproximações.

Compare os resultados dos dois projetos e discuta possíveis discrepâncias.